# 8 Les objets

Les programmes tels que nous les avons décrits jusqu'à présent sont formés de dé
larations de types, de dé
larations de variables globales, de dénitions de fonctions et d'un programme principal — la fonction main.

Comme nous l'avons vu, l'utilisation de fonctions permet de mieux structurer les logi
iels puisqu'un programme onstitué uniquement d'un programme principal de quelques milliers de lignes serait très difficile à lire et à comprendre. Cependant, le mécanisme des fonctions n'est pas suffisant pour structurer les longs programmes, qui deviennent, à leur tour, difficiles à lire quand ils dépassent quelques dizaines de fonctions. D'autres constructions, comme les modules et les objets, permettent de structurer les programmes davantage.

# 8.1.1 Les fonctions font partie du type

Nous avons vu au hapitre 6 que, de même qu'une stru
ture mathématique est dénie, non seulement par un ensemble, mais également par des opérations sur cet ensemble, les notions de pile ou de file étaient définies, non seulement par un type, mais également par des opérations sur ce type. De ce fait, il serait raisonnable que les fonctions push, pop, ... fassent partie de la définition du type Pile. Un type ainsi muni de fonctions s'appelle une *classe* et les fonctions s'appellent les méthodes de la lasse.

Ainsi, au lieu de dénir le type des piles, puis des fon
tions, puis le programme prin
ipal

```
class Pile {
List c;
Pile ...
}

lass Prog {
 stati
 Pile empty ...
 stati
 boolean testempty ...
 static void push ...
 static void pop ...
 static int top ...
 static int f \ldotspublic static void main (String [] args) ...
}
on dépla
e les fon
tions push, pop, ... dans la 
lasse Pile
class Pile {
List c;
 Pile ...
 stati
 Pile empty ...
 stati
 boolean testempty ...
 static void push ...
 static void pop ...
```

```
static int top ...
}

lass Prog {
 static int f ...
public static void main (String [] args) ...
ł
}
```
Une classe est désormais constituée de trois choses : une liste de champs, une liste de onstru
teurs et une liste de méthodes.

Pour appeler la méthode push, on n'écrit plus simplement push(p); mais Pile.push(p) ;. Il est important de distinguer les deux usages du symbole . : quand on accède à un champ, on utilise la notation p. c où p est une expression de type Pile, alors que quand on accède à la méthode push, on utilise la notation Pile.push où Pile est la lasse elle-même.

Quand on utilise une méthode d'une lasse T à l'intérieur de ette même lasse, il n'est pas né
essaire de faire pré
éder le nom de la méthode du nom de la classe. Ainsi, à l'intérieur de la classe Pile, le nom push est une abréviation pour le nom Pile.push.

#### 8.1.2 La sémantique des lasses

Pour étendre la fonction  $\Sigma$ , il est nécessaire que, dans la liste des classes, haque lasse soit asso
iée à un triplet formé d'une liste de hamps, d'une liste de onstru
teurs et d'une liste de méthodes.

Définir la fonction  $\Sigma$  de manière à inclure l'appel de méthodes. On supposera, pour cet exercice, que les méthodes ne peuvent avoir accès à aucune variable globale.

# 8.2 Les méthodes de la provincie de la constanciación de la constanciación de la constanciación de la constanciación

Beaucoup de méthodes d'une classe T ont un objet de la classe T parmi leurs arguments. C'est le as, par exemple, des méthodes push et pop de la classe Pile. Une telle méthode s'appelle par l'instruction ou l'expression T.f( $b_1, \ldots, a, \ldots, b_p$ ) où a est un argument de type T.

Il est possible, lors de la définition d'une méthode de la classe T, de distinguer un tel argument de type T : on omet le mot lé stati dans la dénition de la méthode, on ne fait pas figurer d'argument formel pour l'argument distingué et on utilise, dans le corps de la fonction, une variable supplémentaire this pour et argument distingué. Ensuite, on appelle ette méthode non par l'instruction ou l'expression  $T.f(b_1,\ldots,a,\ldots,b_p)$  mais par l'instruction ou l'expression  $a.f(b_1,\ldots,b_p)$ . Une méthode ainsi définie s'appelle une méthode dynamique.

Par exemple, au lieu de dénir les méthodes push et pop ainsi

```
stati
 void push (final int a, final Pile l) {
l.c = new List(a, l.c);static void pop (final Pile 1) {
1.c = 1.c.t1;
```
on peut les définir de manière plus concise comme des méthodes dynamiques

```
void push (final int a) {
 this.c = new List(a, this.c);
```

```
void pop () {
 this.c = this.c.t1;
```
On les appelle ensuite ainsi p.pop() ; p.push(5) ;. On peut ensuite exécuter le programme suivant

```
Pile p = Pile.empty ();
p.push(5);p.push(6);System.out.println(p.top());
p.pop();
System.out.println(p.top());
```

```
qui a
he 6 puis 5.
```
En fait, il est possible d'être plus concis encore, car dans le corps d'une méthode dynamique de la classe T, si c est un champ de la classe T et qu'il n'y a pas de variable locale homonyme, l'expression c est une abréviation pour this.
. Ainsi, on peut dénir les méthodes push et pop de la manière suivante

```
void push (final int a) {
 c = new List(a, c);void pop () {
 c = c.t1;
```
Il est important de noter qu'une méthode dynamique ne peut être appelée que si l'objet avec laquelle on l'appelle n'est pas la valeur null. Ainsi, si append est une méthode dynamique, on ne peut écrire 11. append(12) que quand la liste 11 est non vide. Si l'on veut pouvoir appeler la fonction append y compris ave la liste vide, il faut ou bien garder une méthode statique, ou bien utiliser un type enveloppé. Par exemple, la pile vide est représentée, non par la valeur null, mais par un objet qui contient un champ c dont la valeur est null. De ce fait, même si la pile p est vide, l'instruction p.push(5); est correcte et ajoute la valeur 5 au sommet de la pile p.

Une erreur fréquente est d'écrire une méthode dynamique

List  $f()$  { if (this  $== null)$  ...}

En effet, le booléen this == null sera toujours égal à false, car le fait que la méthode f ait pu être appelée implique que l'objet d'appel soit différent de null.

L'extension de la fonction  $\Sigma$  aux méthodes dynamiques n'est pas difficile, même s'il faut prendre garde à la confusion entre l'affectation  $c = 1$ ; de la variable c et du champ c de l'objet this.

Donner la définition de la fonction  $\Sigma$ , pour les méthodes dynamiques.

#### Exer
i
e 8.3 (Une tortue Logo)

Dans le plan euclidien, un objet solide a trois degrés de liberté. Une tortue Logo est un objet à trois champs x, y et a. Les champs x et y sont les coordonnées de la tortue et a l'angle qu'elle forme ave l'axe des abs
isses.

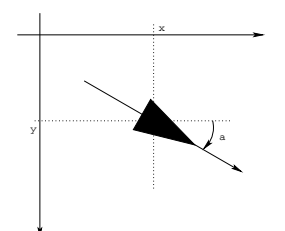

Une tortue a deux méthodes : avan
e qui prend un nombre l en argument et modifie la position de la tortue en la faisant avancer droit devant elle d'une longueur l et tourne qui prend un nombre b en argument et fait tourner la tortue sur elle-même d'un angle b. En outre, quand la tortue avance, elle trace un segment qui va de son point de départ à son point d'arrivée.

Que dessine le programme suivant ?

for (int i = 0; i < 4; i = i + 1) {r.avance(50); r.tourne(90);}

É
rire un programme qui dessine un pentagone régulier. Et un polygone régulier à n otés.

Écrire un programme qui dessine le flocon de Von Koch — voir Exercice  $3.6$  — avec une tortue.

### 8.3 Les méthodes et les hamps fon
tionnels

On peut dire qu'une méthode dynamique est associée, non à une classe, mais à un objet d'une classe et que, quand on exécute l'instruction p.push(5); on appelle la méthode push de la pile p et non de la lasse Pile. Ainsi, on peut voir la pile p omme un enregistrement qui, en plus de son hamp , a des champs push, pop qui sont, non des valeurs, mais des fonctions. Un tel enregistrement dont certains champs sont des fonctions s'appelle un *objet* et les hamps fon
tionnels d'un ob jet s'appellent des méthodes.

Quand on voit les méthodes comme des champs fonctionnels, on comprend que l'ob jet null, qui n'a pas de hamps, n'ait pas non plus de méthodes.

En principe, dans la classe Pile, deux objets p et q pourraient avoir des méthodes push totalement diérentes, de même qu'ils peuvent avoir des hamps diérents. Cependant, en Java, la dépendan
e de la méthode push par rapport à l'objet auquel elle appartient est limitée : c'est la même fonction qui s'exécute quand on appelle la méthode push de la pile p et de la pile q, la seule différence est que la variable this est égale à p dans le premier cas et à q dans le second.

Nous verrons cependant qu'une construction de Java, l'héritage, permet, dans certains cas, d'attribuer des méthodes différentes à deux objets d'une

### 8.4 Les hamps statiques

Une méthode dynamique appartient donc à un objet. Une méthode statique, en revan
he, appartient à une lasse. C'est la même méthode pour tous les ob jets de la lasse.

De même, un hamp peut être statique ou dynamique. On dé
lare un hamp statique en le faisant précéder du mot clé static. Quand on modifie un champ statique, il est modifié pour toute la classe. Ainsi, si l'on définit la classe

```

lass M {
 static int mem;
 void modify (final int x) {
  mem = x;}
 void print () {
  System.out.println(mem);}}
le programme
M a = new M();
M b = new M();
a.modify(4);b.modify(5);
```
a.print();

affiche 5 et non 4. En effet, puisque le champ mem est statique, le corps mem =  $x$ ; de la méthode modify est une abréviation pour l'instruction M.mem =  $x$ ; et non this.mem =  $x$ ;.

### 8.5 Les lasses entièrement statiques

Une classe est *entièrement statique* si tous ses champs et méthodes sont statiques. Les objets d'une telle classe n'ont ni champ ni méthode qui leur soit propre, et il n'y a pas d'intérêt à créer de tels objets.

En revanche, une telle classe est un moyen de regrouper ensemble des fonctions qui traitent d'un même sujet. Par exemple, la lasse Math regroupe les fonctions mathématiques : Math.sin, Math.cos, ...

Les lasses entièrement statiques permettent de regrouper ensemble des fonctions. Dans un langage de programmation, une telle construction qui permet de regrouper des fon
tions s'appelle un module. En Java, les lasses entièrement statiques jouent donc le rôle de modules.

En Java, le programme est lui-même une lasse entièrement statique, e qui explique que l'on écrive class Prog au début du programme Prog. Les variables globales du programme sont simplement les hamps statiques de ette classe, ce qui explique qu'on les fasse précéder du mot clé static. Les fonctions du programme sont les méthodes de cette classe. La seule spécificité d'un programme est de ontenir une méthode main.

Ainsi, alors que nous avions à la section 8.1.2 défini une fonction  $\Sigma$  à cinq arguments  $\Sigma(\mathbf{p}, \mathbf{e}, \mathbf{m}, \mathbf{G}, \mathbf{C})$  où p est une instruction, e un environnement, m une mémoire, G un environnement global et C une liste de lasse, on s'aperçoit que l'environnement global G n'est qu'une classe comme les autres, et qu'il doit faire partie de la liste C. La définition définitive de la fonction  $\Sigma$  est donc une fonction à quatre arguments  $\Sigma(\mathfrak{p},\mathsf{e},\mathfrak{m},\mathbb{C})$ .

# Exercice 8.4

Donner la définition de la fonction  $\Sigma$  en prenant en compte le fait que l'environnement global est une lasse.

# 8.6 <sup>L</sup>'héritage

```
class Horloge {
int h;
int mn;
Horloge () {}
Horloge (final int x, final int y) {h = x; mn = y;}void drawCadran (final int x, final int y, final int r) {
 Ppl.drawCircle(x,y,r);}
void dessineAiguille
       (final int x, final int y, final double l, final int a) {
 double b = (a - 15) * 3.1415926 / 30;int x2 = x + (int) Math.round(1 * Math.cos(b));
 int y2 = y + (int) Math.round(1 * Math.sin(b));Ppl.drawLine(x,y,x2,y2);}
void dessinePetiteAiguille
      (final int x, final int y, final int r) {
 dessineAiguille(x,y,r * 0.5,h * 5 + mn / 12);}
void dessineGrandeAiguille
      (final int x, final int y, final int r) {
 dessineAiguille(x,y,r * 0.7,mn);void dessine (final int x, final int y, final int r) {
```

```
dessineCadran(x,y,r);
dessinePetiteAiguille(x,y,r);
dessineGrandeAiguille(x,y,r);}}
```
Un objet de la classe Horloge est une date, par exemple {h = 13, mn = 58}. La méthode dessine dessine une horloge de rayon r et de entre (x,y). Cette méthode en utilise d'autres : dessineCadran qui dessine un er
le, dessineAiguille qui dessine une aiguille de taille l et d'angle a, et angle étant mesuré depuis la verti
ale et ompté en soixantièmes de tour, dessinePetiteAiguille et dessineGrandeAiguille.

On veut maintenant définir une autre classe HorlogeAvecSecondes telle que les ob jets de ette lasse soient des dates onstituées de l'heure h, des minutes mn et des secondes  $s$ , par exemple  $\{h = 14, mn = 2, s = 30\}$ .

Parmi les différentes solutions pour définir ce type, une consiste à définir un type HorlogeAve
Se
ondes omplètement indépendant

```
class HorlogeAvecSecondes {
int h;
int mn;
int s;}
```
et une autre à dénir une horloge ave les se
ondes omme un ouple formé d'une horloge traditionnelle et d'un entier pour les se
ondes

```
class HorlogeAvecSecondes {
Horloge ho;
int s;}
```
Java comporte une construction qui permet de définir une telle classe qui étend une lasse déjà dénie en a joutant des hamps et des méthodes : l'héritage.

On définit la classe HorlogeAvecSecondes comme une extension de la classe Horloge ave le mot lé extends

```

lass HorlogeAve
Se
ondes extends Horloge {
int s;
HorlogeAve
Se
ondes (final int x, final int y, final int z) {
 h = x; mn = y; s = z;void dessineTrotteuse (final int x, final int y, final int r) {
 dessineAiguille(x,y,r * 0.8,s);
void dessine (final int x, final int y, final int r) {
```

```
dessineCadran(x,y,r);
dessinePetiteAiguille(x,y,r);
dessineGrandeAiguille(x,y,r);
dessineTrotteuse(x,y,r);}
```
Tous les champs et méthodes de la classe Horloge sont hérités dans la classe étendue.

Il est également possible de redéfinir certaines méthodes, comme ici la méthode dessine qui doit être différente de la méthode héritée puisqu'elle doit dessiner la trotteuse également.

Toutes les expressions de type HorlogeAve
Se
ondes sont également de type Horloge. Si h est une expression de type Horloge construite avec le onstru
teur Horloge et k est une expression de type Horloge onstruite ave le constructeur HorlogeAvecSecondes, les instructions h.dessine(40,40,30); et k.dessine(40,40,30) ; dessinent des horloges sans la trotteuse dans le premier as et ave la trotteuse dans le se
ond

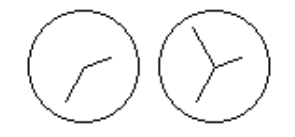

L'héritage permet donc de donner à ces deux objets des méthodes dessine différentes.

Pour terminer ette ourte introdu
tion à la notion d'héritage, dont les multiples subtilités pourraient occuper un volume entier, voyons comment elle permet d'exprimer d'une manière diérente les types disjon
tifs.

#### Exer
i
e 8.5 (Les types disjon
tifs)

On rappelle qu'une expression arithmétique est ou bien une onstante, ou bien une variable, ou bien la somme de deux expressions arithmétiques, ou bien le produit de deux expressions arithmétiques.

On définit un type Expr sans champs ni constructeurs, mais avec une méthode print, dont le corps importe peu car on verra qu'il ne sera jamais exécuté.

#### lass Expr {

```
void print () {System.out.println("Bonjour");}}
```
1. Définir quatre classes Constant, Variable, Sum, Product qui étendent la classe Expr avec respectivement un champ de type int, un champ de type String, deux hamps de type Expr et deux hamps de type Expr et redé finissent la méthode print.

- 2. Définir la valeur de type  $\text{Expr}$  correspondant à l'expression  $x + 3$ . Imprimer ette expression.
- 3. Pourquoi l'instru
tion System.out.println("Bonjour") ; n'est-elle jamais exé
utée ?
- 4. Que se passe-t-il si l'on supprime la classe Expr et que l'on ne garde que les quatre classes Constant, Variable, Sum, Product? Que se passe-t-il si l'on garde la classe Expr mais supprime la méthode print?
- 5. É
rire une méthode qui dérive une expression arithmétique par rapport à une variable.
- 6. Comment faire pour ajouter un nouveau cas, par exemple la soustraction, aux expressions arithmétiques ?

Il y a donc essentiellement quatre manières de définir des types disjonctifs dans un langage de programmation. La première n'est possible que quand on cherche à définir la disjonction d'un produit cartésien avec un singleton comme dans le cas des listes —, elle consiste à identifier l'élément du singleton ave la valeur null, si le langage omporte une telle valeur. La deuxième est d'utiliser un hamp séle
teur, à ondition que le langage permette de onstruire une valeur par défaut dans haque type. La troisième est d'utiliser une onstru
 tion primitive pour les types disjonctifs, si le langage en comporte une. La quatrième consiste à utiliser l'héritage, si le langage comporte une telle construction.

# 8.7 Caml

Le mécanisme des objets de Caml présente quelques différences avec celui de Java. Alors qu'en Java les enregistrements sont des objets particuliers, en Caml les enregistrements et les objets sont des constructions différentes. Une autre différence est que, en Caml, seules ses méthodes peuvent accéder aux champs d'un objet. On doit donc écrire une méthode d'accès, comme la méthode get\_c ci-dessous, si l'on veut pouvoir accéder à un champ d'un objet ailleurs que dans l'une de ses méthodes. Une dernière différence est qu'il n'y a pas de méthodes statiques en Caml.

Comme en Java, chaque champ peut être final ou mutable, ce que l'on indique par le mot clé mutable. On crée un nouvel objet avec le mot clé new et on accède à ses méthodes en utilisant le symbole #.

La classe des piles se définit, par exemple, ainsi

class pile = object

```
val mutable c = ([]:int list)method get_c () = c
method testempty () = c = []method push x = c \leftarrow x::cmethod pop () = c <- List.tl cmethod top () = List.hd c
end
```
Comme il n'y a pas de méthodes statiques en Caml, la fonction empty qui crée la pile vide ne peut pas être une méthode de la classe pile et on la définit hors de la classe

let empty  $()$  = new pile

Enfin on peut utiliser ces méthodes et cette fonction dans un programme

```
let p = empty() in
(p#push 5;
 p#push 6;
 print_int (p#top());
 print_newline();
 p#pop();
 print_int (p#top());
 print_newline())
```
Il n'y a pas d'objets en C. Mais il y en a dans un langage issu de C appelé  $C_{++}.$